### www.cadperu.com

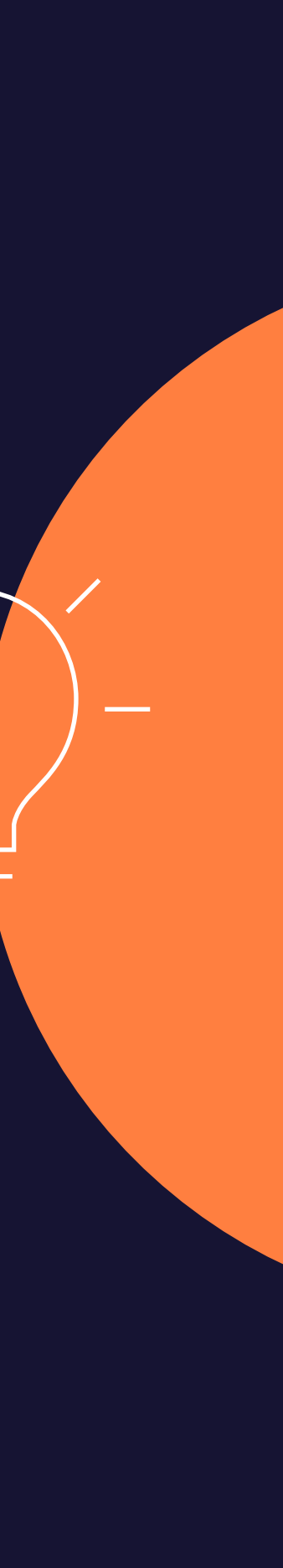

**64 Horas Académicas**

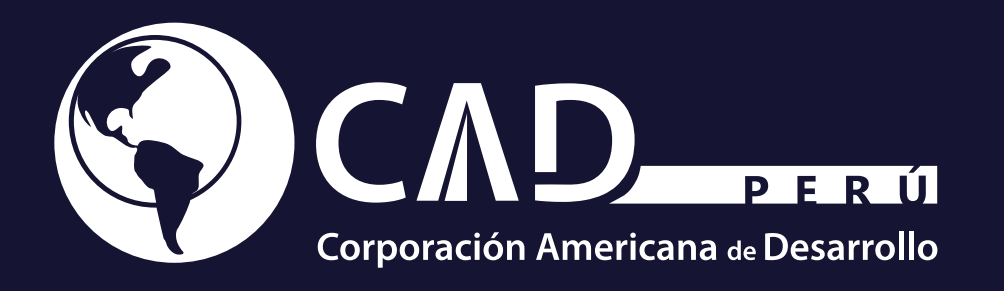

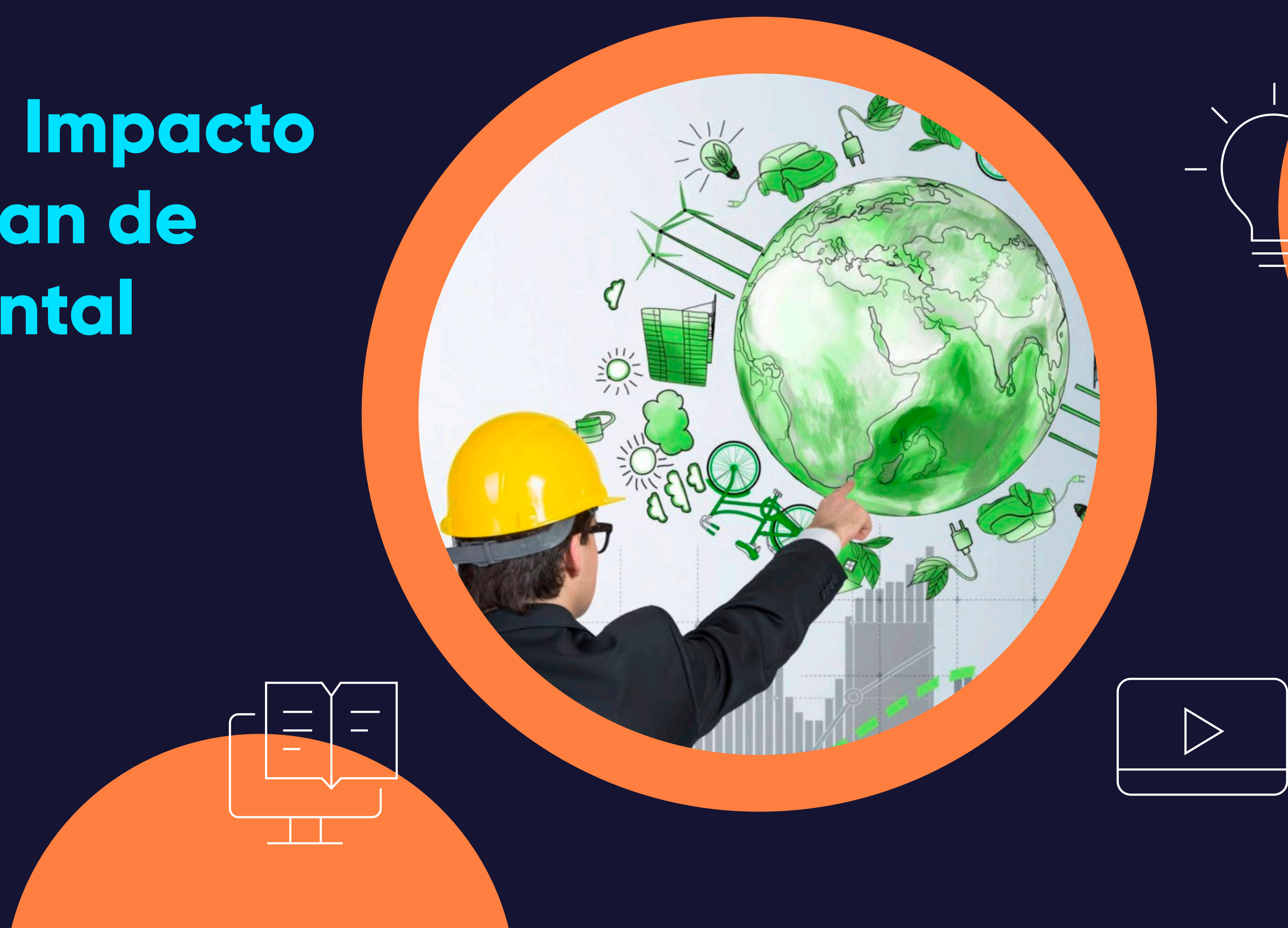

# Curso de Especialización

# **Evaluación del Impacto Ambiental y Plan de Manejo Ambiental**

# **. Contenido**

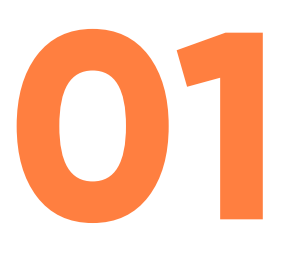

**Presentación**

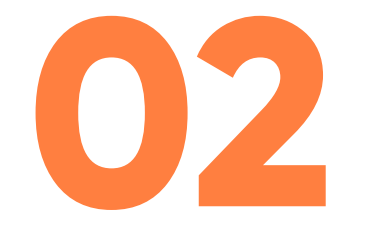

**Plan de Estudio**

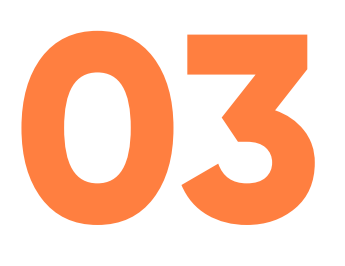

## **Metodología de Enseñanza**

# **. Presentación**

El desarrollo industrial ha generado nuevos equipos, materiales, procesos y tecnologías de producción, que han traído como consecuencia un alto riesgo de daño al ambiente y a la salud, generando la necesidad en las organizaciones de implementar Sistemas de Evaluación del Impacto Ambiental. Este programa desarrolla los conocimientos, herramientas, procedimientos normativos, metodológicos, responsabilidades y requisitos necesarios para realizar la Evaluación del Impacto Ambiental. **01**

# **. Perfil del Participante**

### *Duración: 64 hrs. académicas*

Directivos, funcionarios y jefes de procesos ambientales, consultores y profesionales en general que desean especializarse en el tema.

# **. Objetivo**

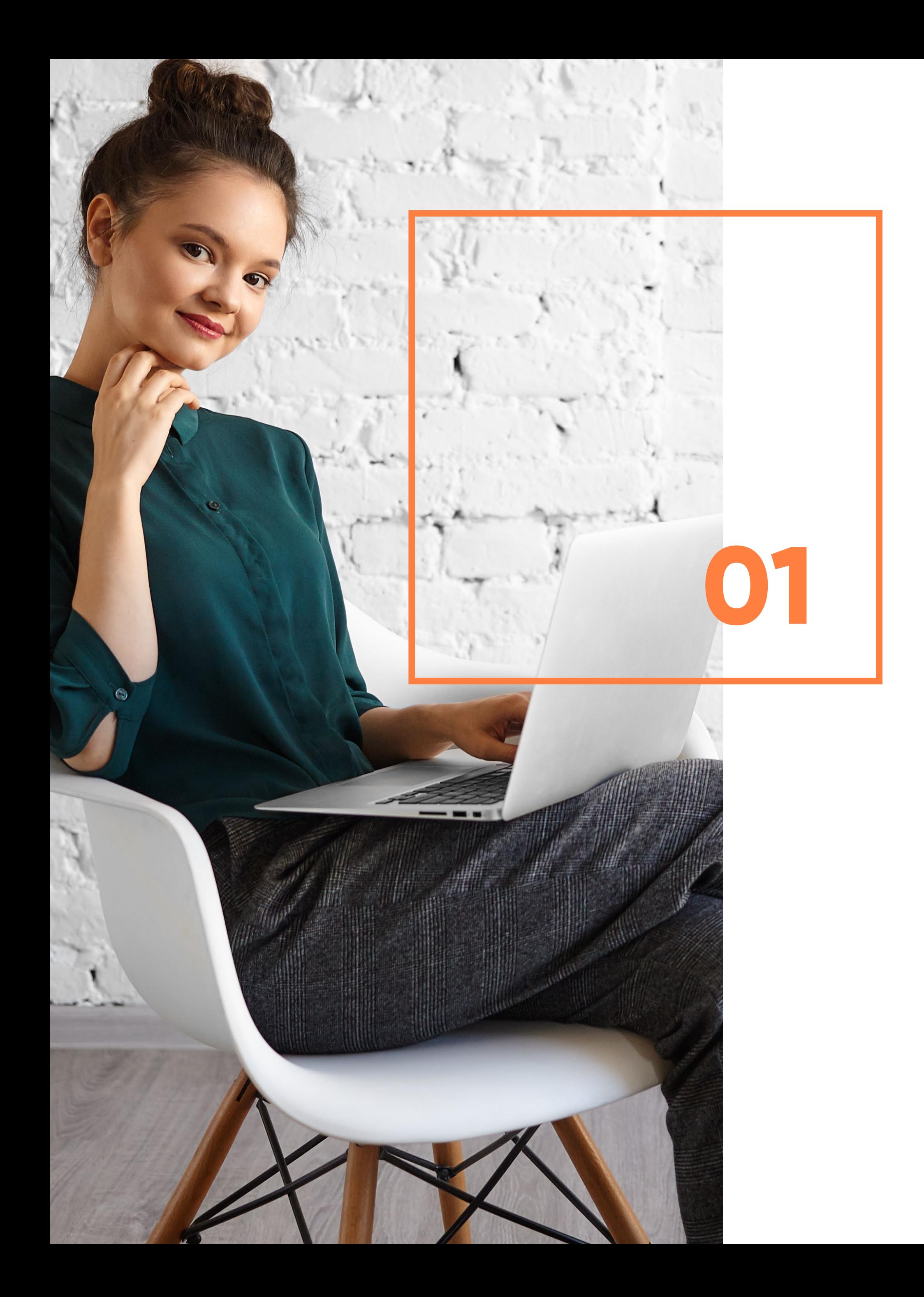

Auditar los sistemas de gestión ambiental, así como evaluar el impacto ambiental, exponer las conformidades o no conformidades que permitan tomar las medidas oportunas, bien sean correctivas o preventivas.

# **. Plan de Estudio 02**

## **. Unidad I**

### **Evaluación del Impacto Ambiental.**

- **Mapa conceptual.**
- **Evaluación de impacto ambiental (EIA).**
- Sistema nacional de evaluación de impacto ambiental (SEIA).
- **Estudio de impacto ambiental.**

# **. Unidad II**

## **Marco Normativo**

- **Mapa conceptual.**
- Ley general del ambiente.
- Ley del Sistema de Evaluación de Impacto Ambiental -Ley 27446.
- Decreto Legislativo que modifica la Ley Nº 27446, Ley del Sistema Nacional de Evaluación de Impacto Ambiental D. Leg. Nº 1078.
- D.S 019-2009-MINAM- Reglamento de la Ley Nº 27446, Ley del Sistema Nacional de Evaluación de Impacto Ambiental.
- Ley No. 29968: Ley de creación del servicio nacional de certificación ambiental para las inversiones sostenibles (SENACE).
- **Resolución Ministerial No. 368-2018 MINAN.**

# **. Plan de Estudio 02**

## **. Unidad III**

## **Métodos de Evaluación del Impacto Ambiental**

- **Mapa conceptual.**
- Diagramas de Flujo.
- Redes de Interacción Proyecto Ambiente.
- **Matriz de Causa y Efecto.**
- Lista de Chequeo.
- **Métodos para la valoración de impactos ambientales: Matriz de Leopold**
- **Procedimiento identificación y evaluación de impacto ambiental.**

# **. Unidad IV**

## **Plan de Manejo Ambiental**

- **Mapa conceptual.**
- Plan de manejo ambiental.
- **Planes que contienen los estudios ambientales.**
- Lineamientos para la elaboración del plan de rehabilitación Resolución ministerial No. 118-2017-MEM/DM.
- Ejemplo de plan de manejo ambiental.
- **Programa de prevención, corrección y mitigación ambiental.**

# **. Metodología de Enseñanza**

Brinda la libertad de estudiar de acuerdo a su disponibilidad horaria, rompiendo barreras de tiempo y distancia, monitoreados por un tutor virtual.

## **. Virtual o E-learning**

Entorno que facilita la interacción entre los participantes y el especialista, permitiendo la enseñanza-aprendizaje, comunicación, interacción y evaluación del alumno.

El estudiante tiene la capacidad de decidir el itinerario formativo más acorde con sus intereses y podrá acceder al contenido de la plataforma virtual las 24 horas:

## **. Aula Virtual**

**Video:** Medio audiovisual que contempla el desarrollo panorámico del tema, con ejemplos que ayuden a entender lo

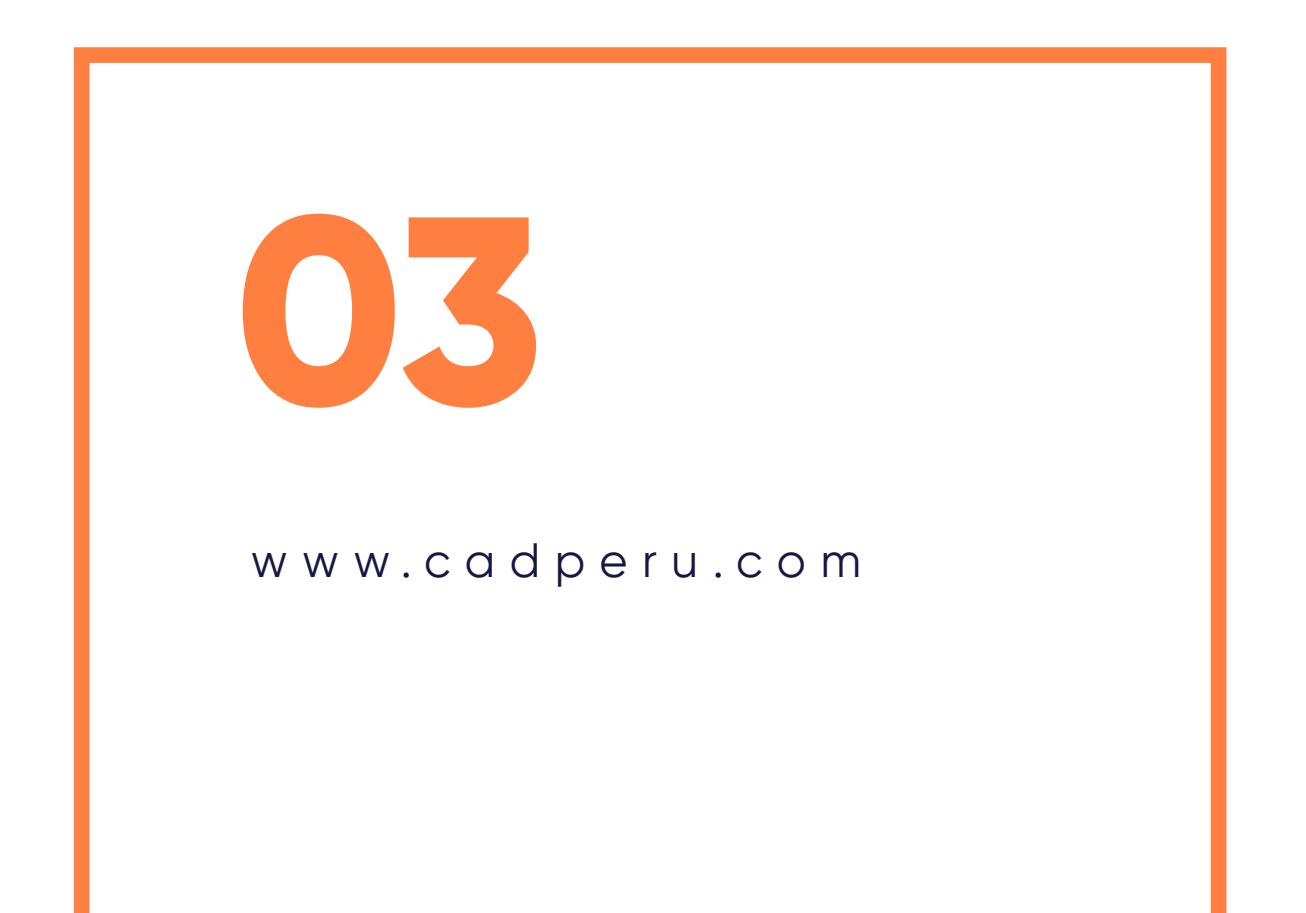

**Guía de Estudio:** Material que permite al participante fundamentar los contenidos de cada unidad, desarrollar las capacidades, habilidades y destrezas que propone el programa, y solucionar las actividades propuestas.

- sustancial de cada unidad.
- 
- enriquecen el conocimiento.
- argumentativo y pragmático.
- 

**Recursos Complementarios:** Lecturas seleccionadas y/o material audiovisual, a fin de profundizar la comprensión y/o análisis del tema, facilitando la apropiación del contenido y los referentes bibliográficos que complementan la capacitación y

**Foro:** Entorno de conversación que permite el intercambio de conocimientos y opiniones con la comunidad de estudiantes, desarrollando el pensamiento crítico por medio del diálogo

**Evaluación:** Test que desarrolla el participante al finalizar el curso, permitiéndole evaluar su proceso de aprendizaje.

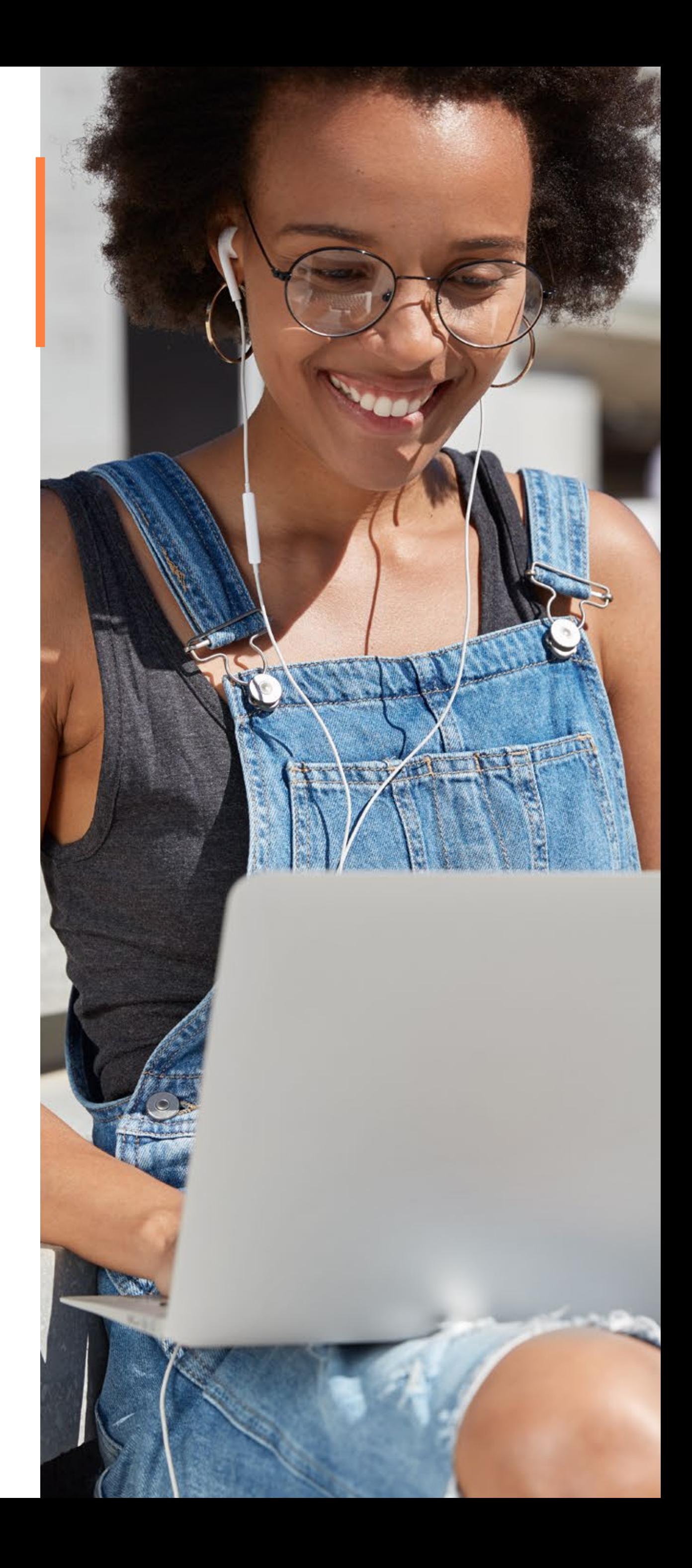

# **. Tutoría Virtual**

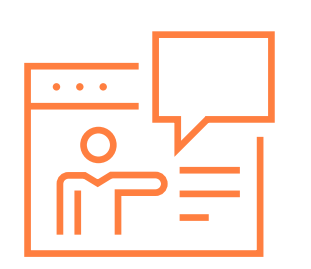

Recurso que permite realizar consultas personalizadas al especialista, quien a la brevedad le enviará la respuesta.

Nuestro Centro de Atención y equipo de expertos en e-learning asesorarán y atenderán tus consultas, para el buen desarrollo del proceso académico.

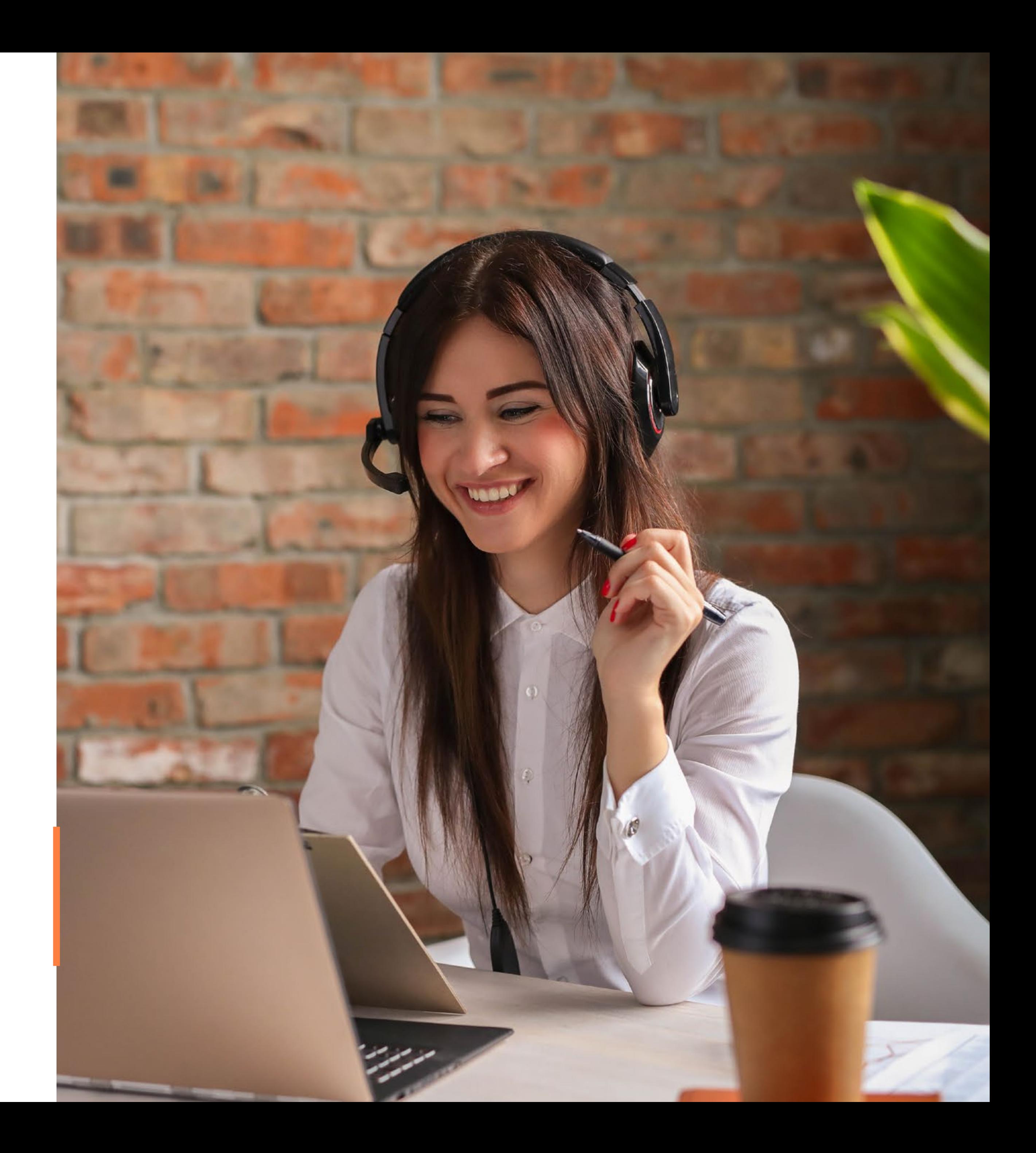

# **Consultas Virtuales**

# **Atención Personalizada**

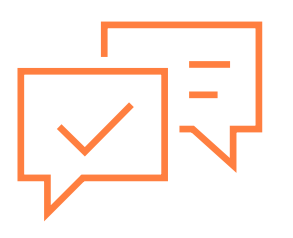

Comprometidos con el Desarrollo Profesional

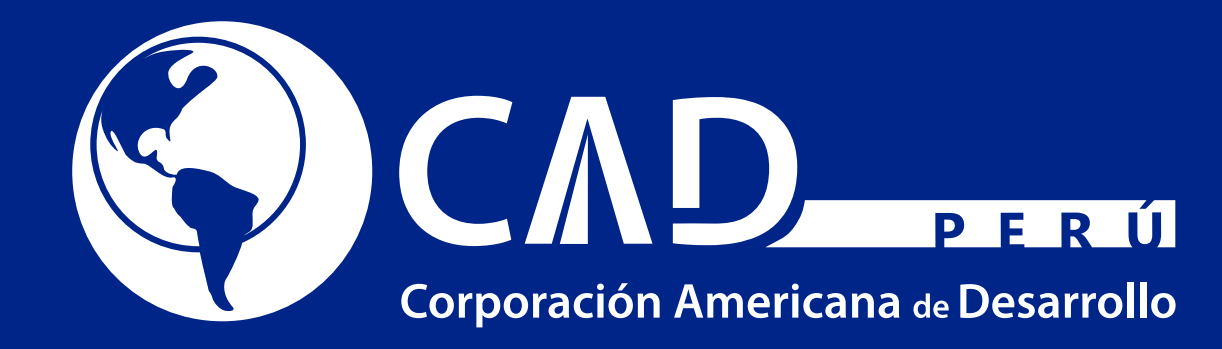

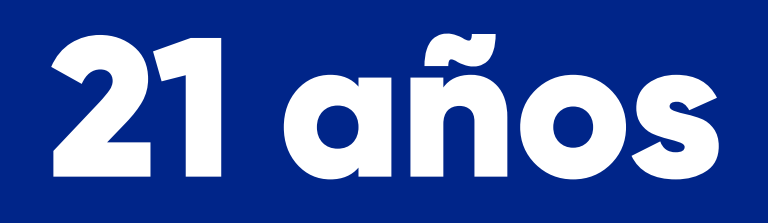

www.cadperu.com